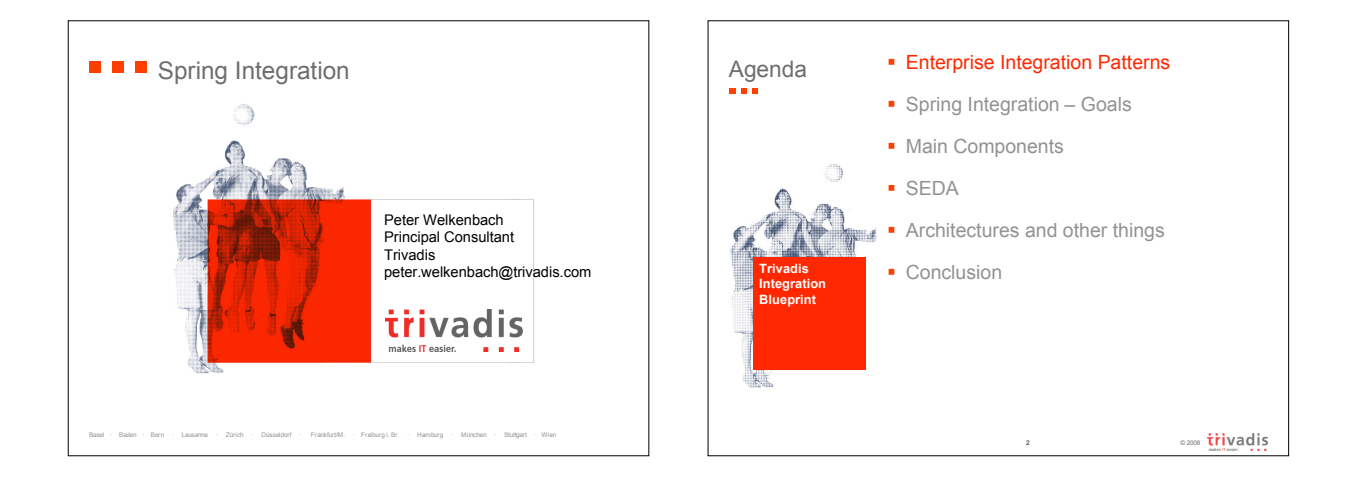

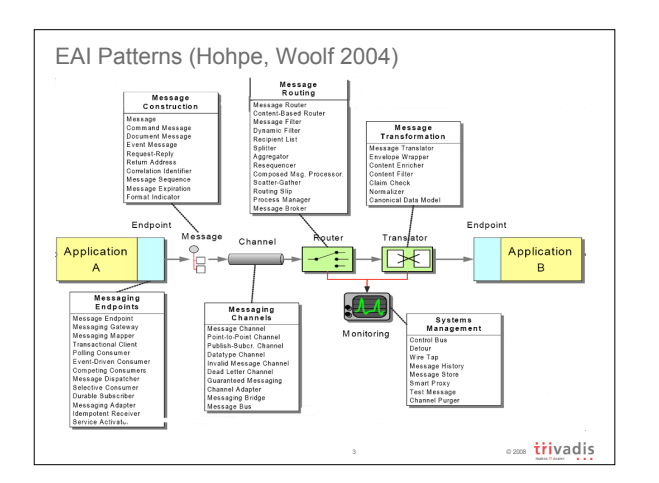

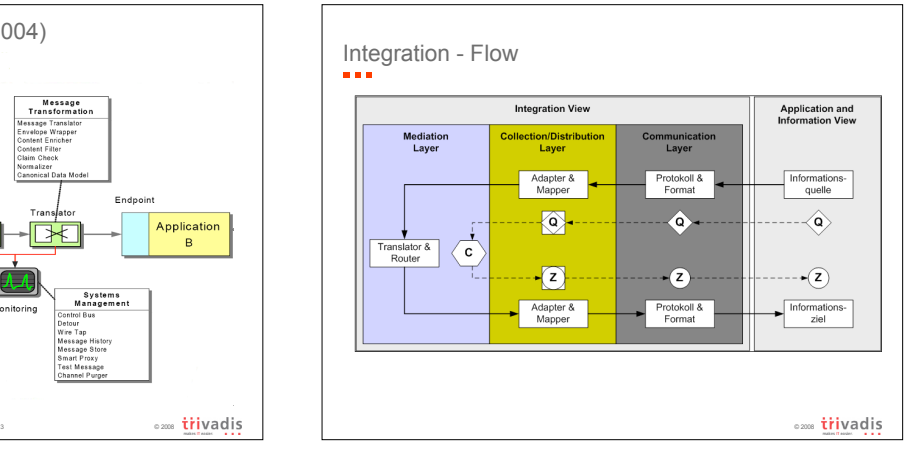

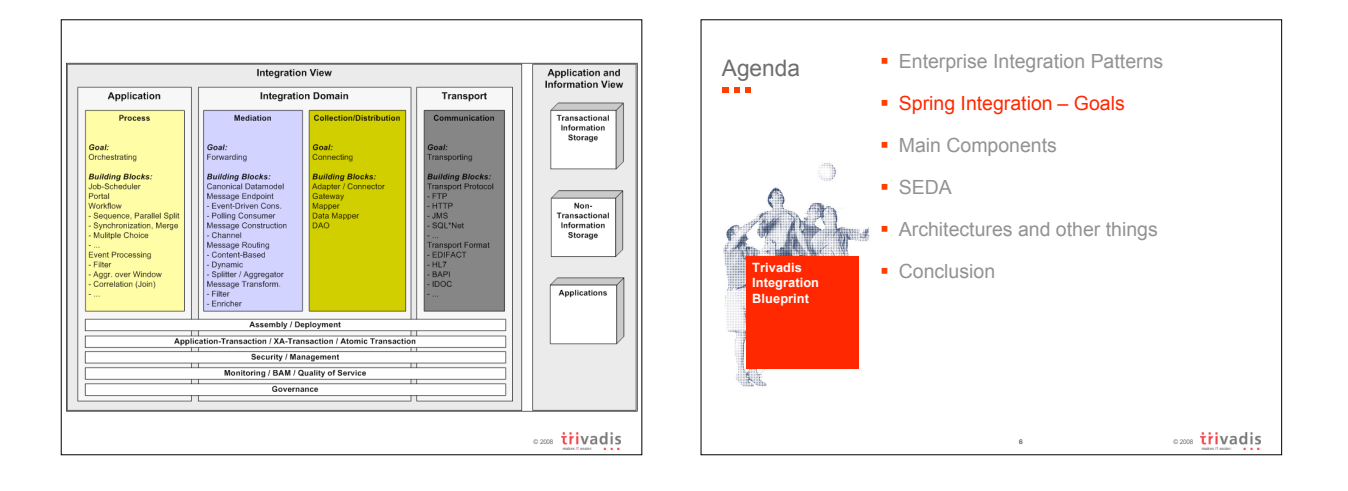

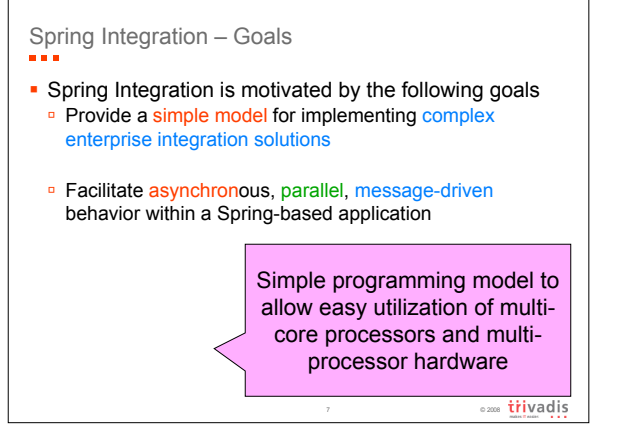

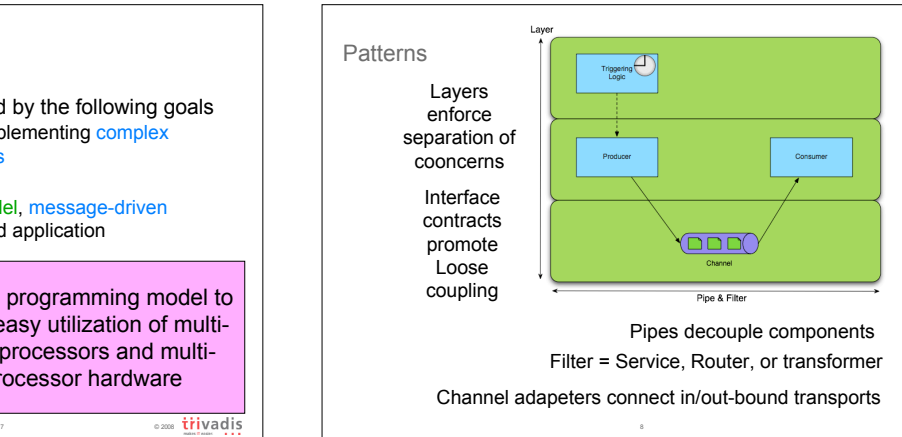

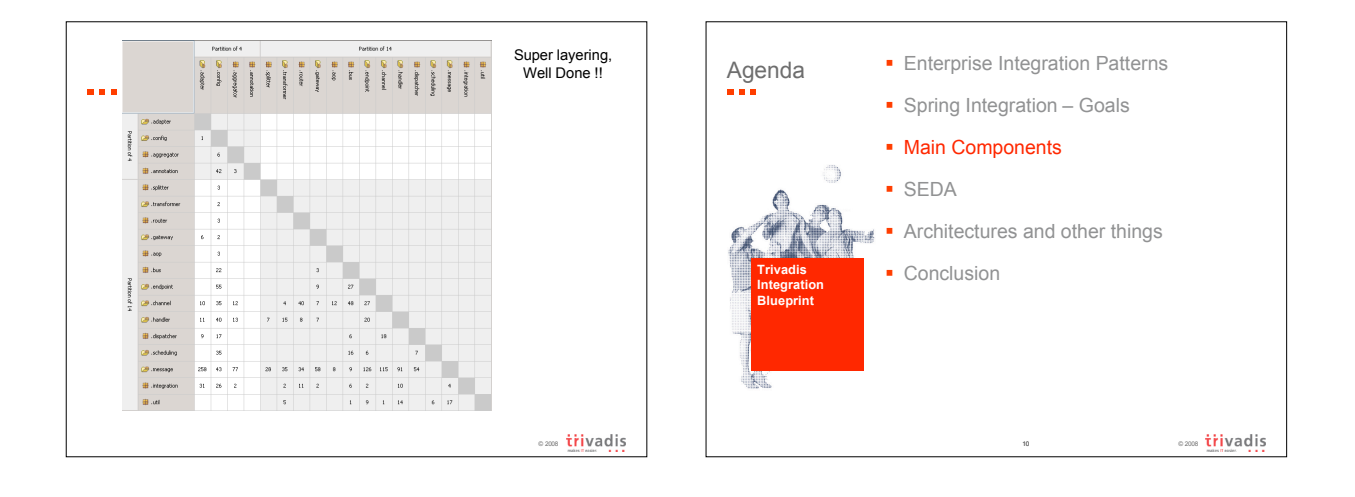

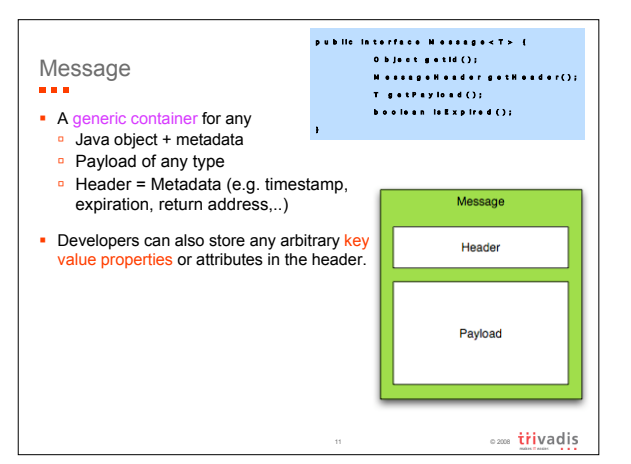

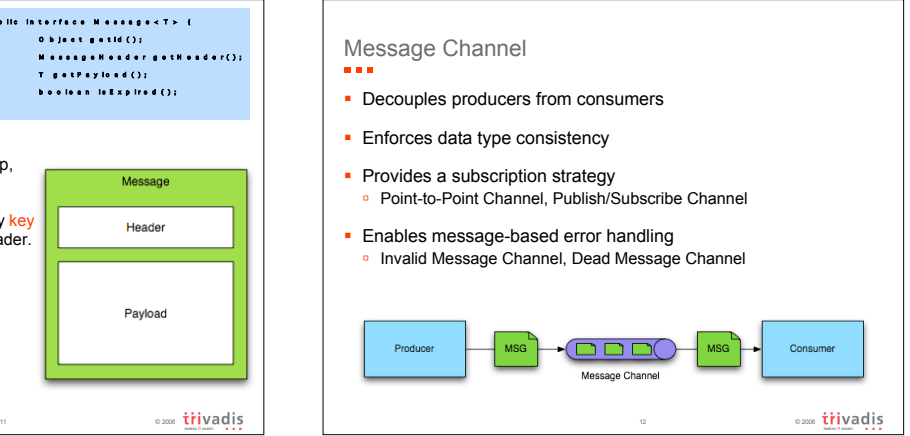

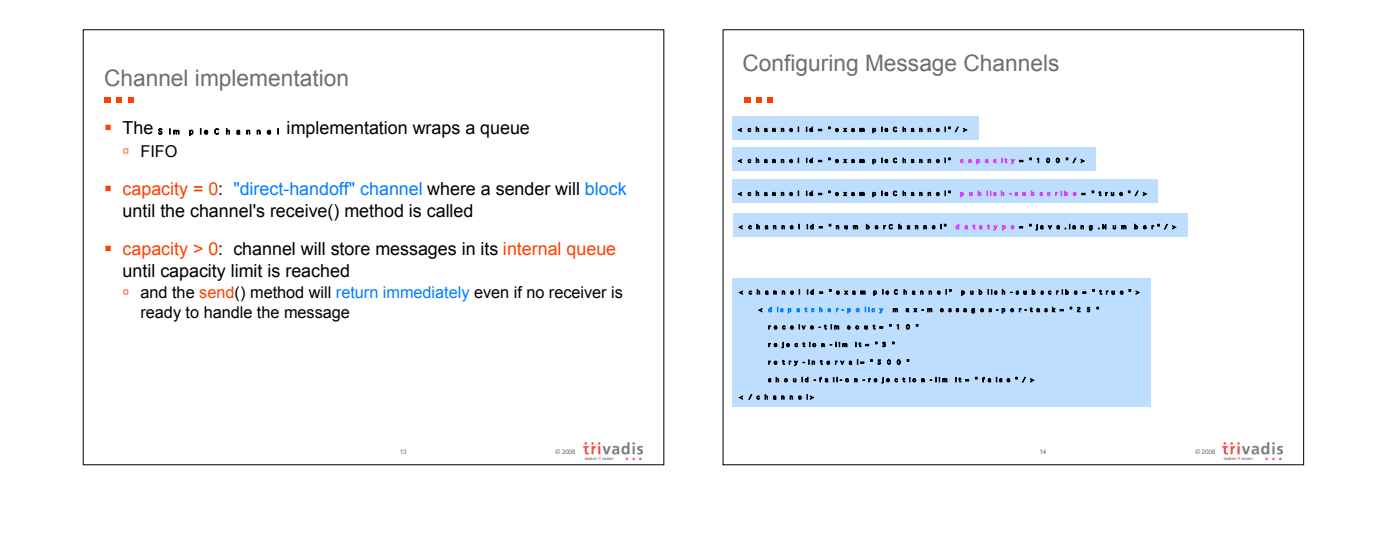

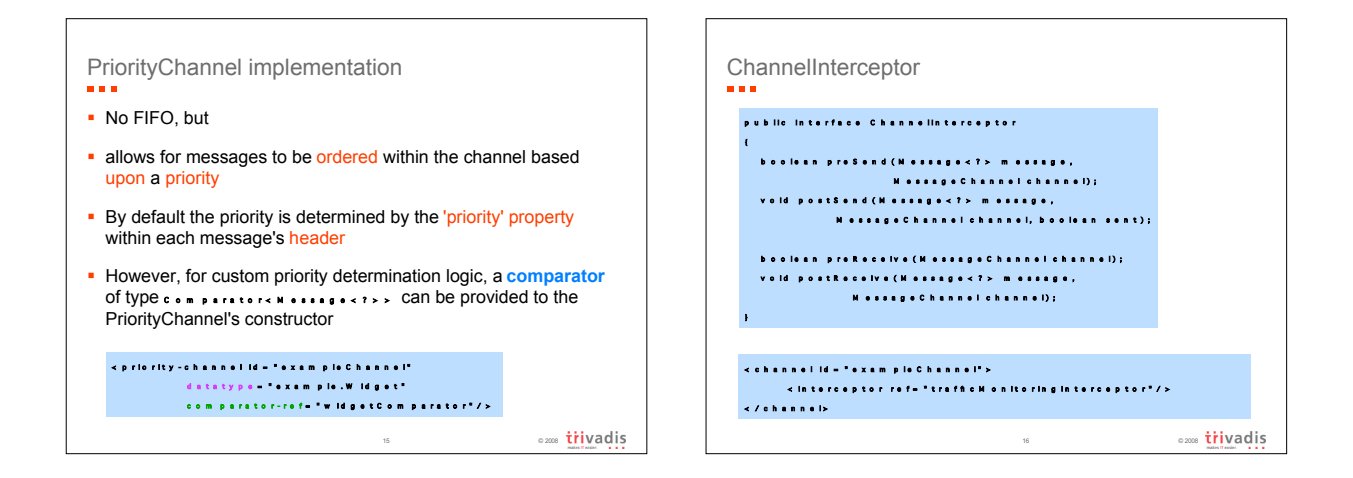

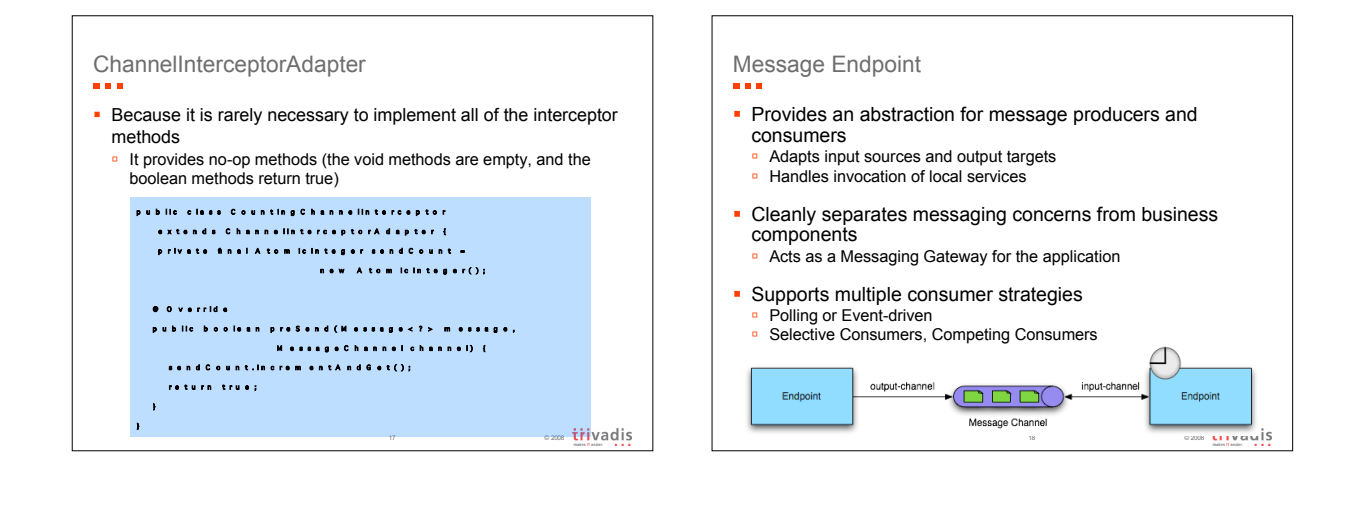

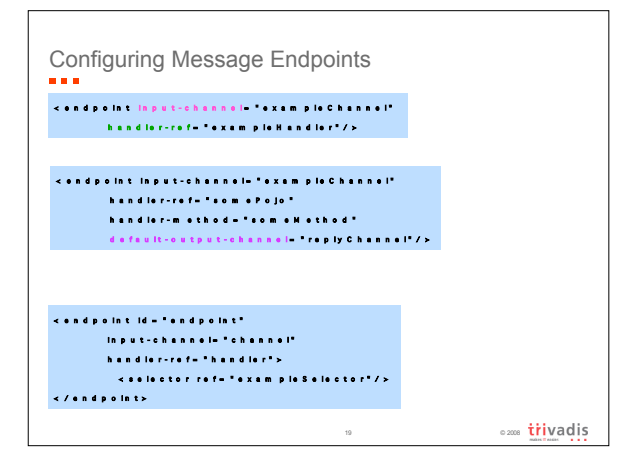

![](_page_4_Figure_3.jpeg)

![](_page_5_Figure_1.jpeg)

![](_page_5_Picture_144.jpeg)

![](_page_6_Figure_1.jpeg)

![](_page_6_Picture_2.jpeg)

![](_page_6_Figure_3.jpeg)

![](_page_6_Figure_4.jpeg)

- **Particular type of M e s s a g e H a n d le r**
- Route messages to message channels
- **In Isolate routing strategy from business logic**
- **Provide a dynamic alternative to publish/subscribe channels**
- **Accommodate complex messaging scenarios** ■ Splitter, Aggregator, Resequencer

![](_page_6_Figure_10.jpeg)

![](_page_7_Figure_1.jpeg)

![](_page_7_Figure_2.jpeg)

![](_page_7_Figure_3.jpeg)

![](_page_8_Figure_1.jpeg)

![](_page_8_Figure_2.jpeg)

![](_page_8_Figure_3.jpeg)

## Message Bus

- **The** *M*  $\cdot \cdot \cdot \cdot \cdot \cdot \cdot$   $\cdot \cdot \cdot$  passes the messages from the channel to the
- **\*** manage registration of the **M existed**  $\mathbf{r}$  and M e s s a g e H a n d l e r s
- **•** creation and lifecycle management of message dispatcher

36

- **Each channel has a DispatcherPolicy**
- **activation of handler subscriptions**
- configuration of thread pools

*handler ( is a mediator )*

 $\frac{1}{2000}$  intervals

![](_page_9_Figure_1.jpeg)

![](_page_9_Figure_2.jpeg)

![](_page_9_Figure_3.jpeg)

![](_page_9_Figure_4.jpeg)

![](_page_10_Figure_1.jpeg)

![](_page_10_Figure_2.jpeg)

![](_page_10_Figure_3.jpeg)

![](_page_10_Figure_4.jpeg)

![](_page_11_Figure_1.jpeg)

![](_page_11_Figure_2.jpeg)

![](_page_11_Picture_70.jpeg)

![](_page_11_Picture_71.jpeg)

![](_page_12_Figure_1.jpeg)

![](_page_12_Picture_2.jpeg)

![](_page_12_Figure_3.jpeg)